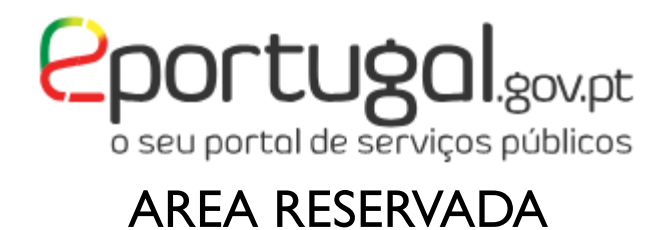

# **RESPOSTA A NOTIFICAÇÕES**

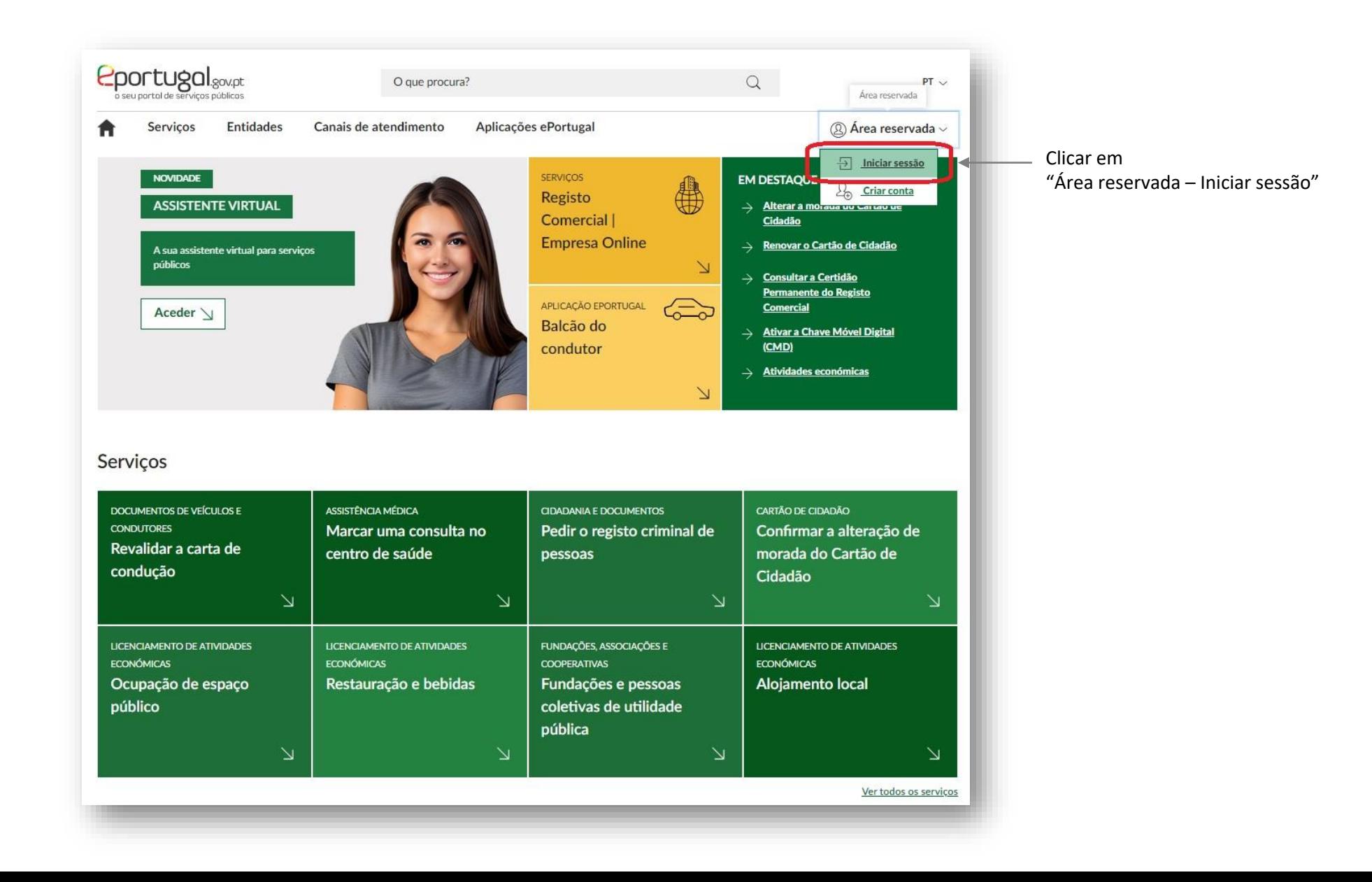

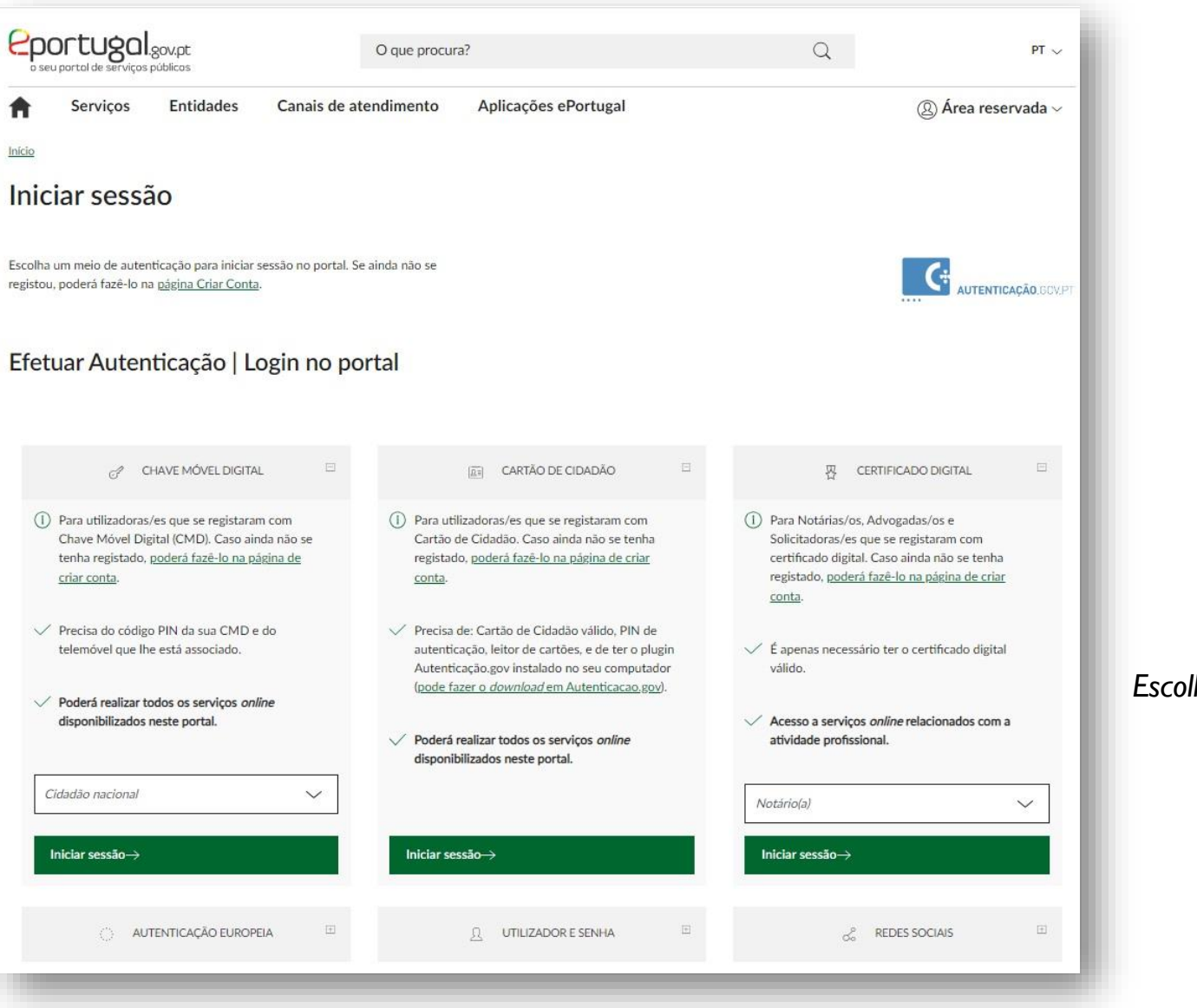

#### *Escolher a forma de login*

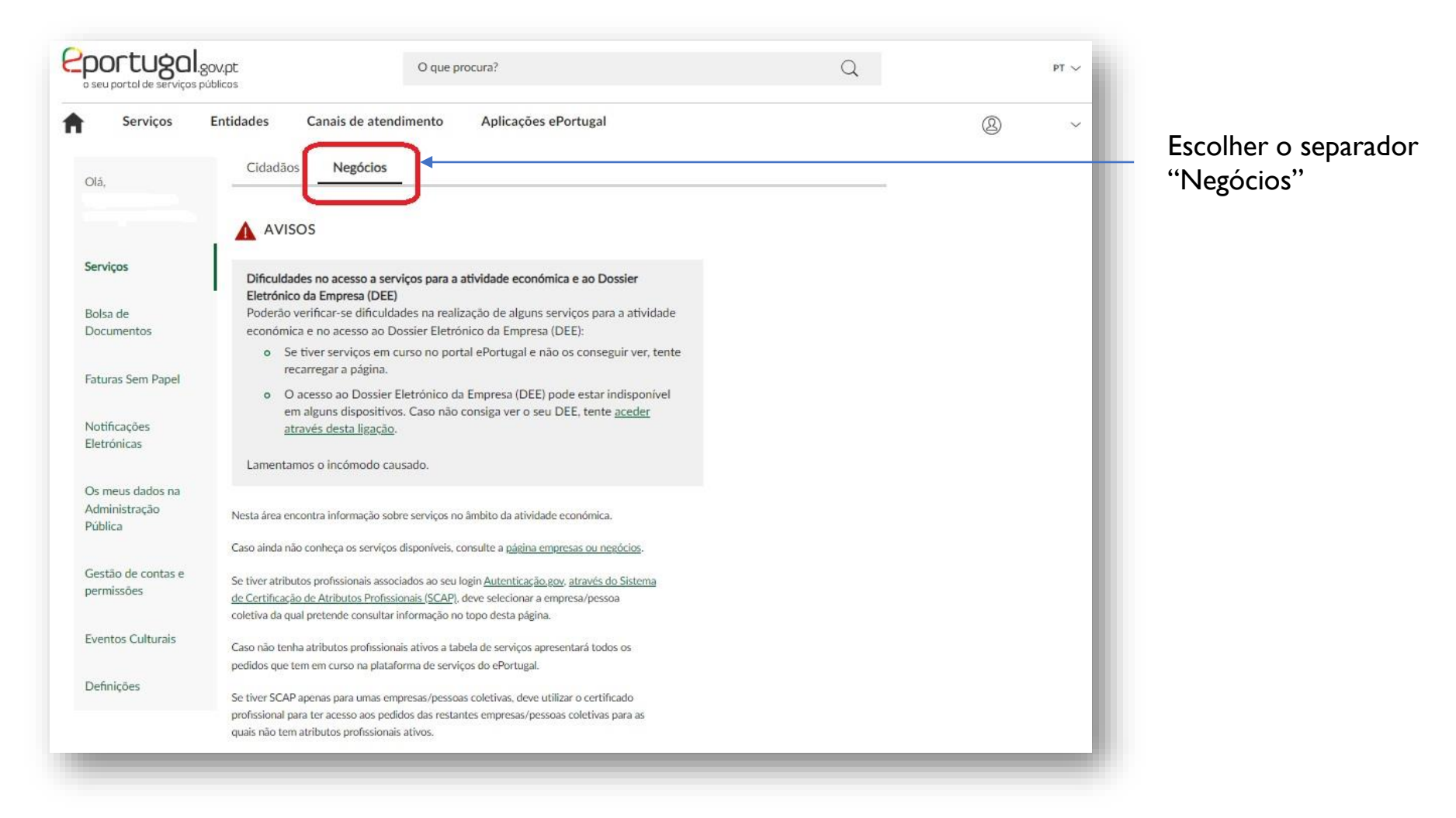

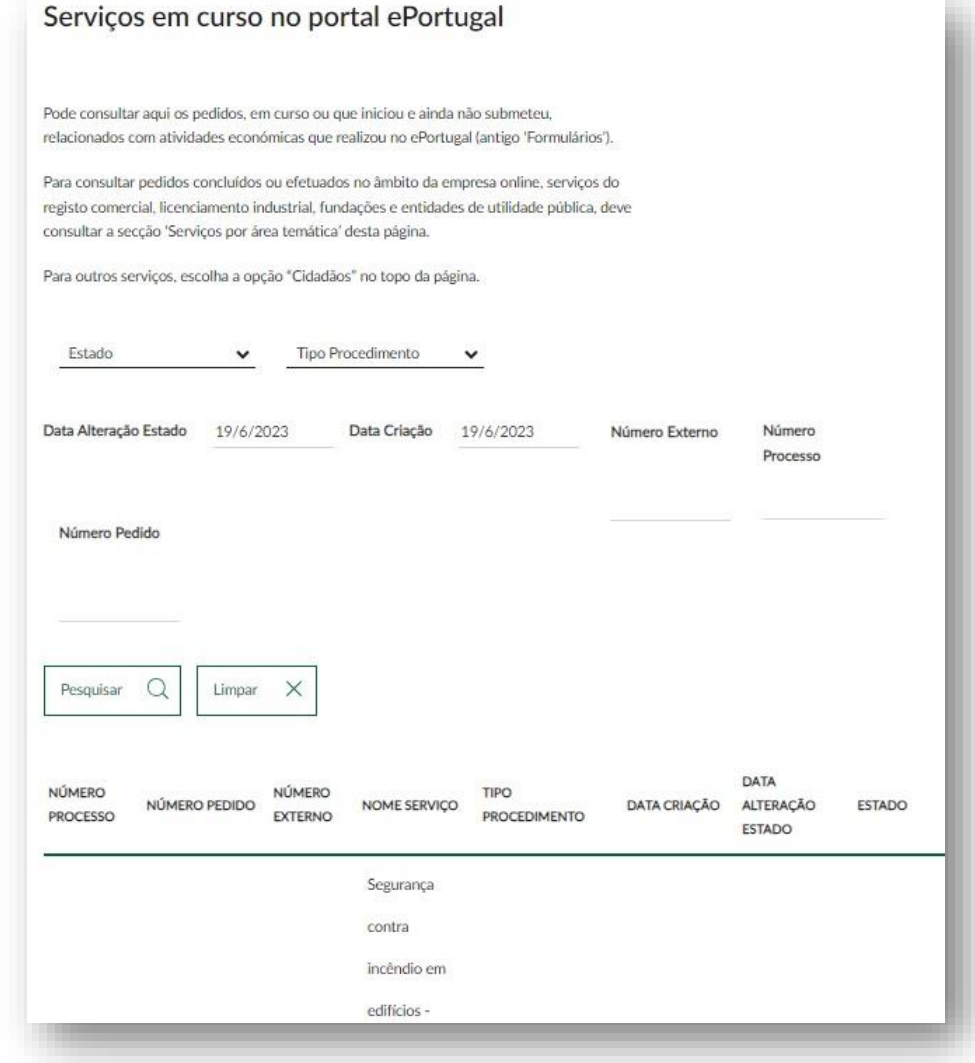

Na mesma página, pesquisar pedido no separador "Serviços em curso"

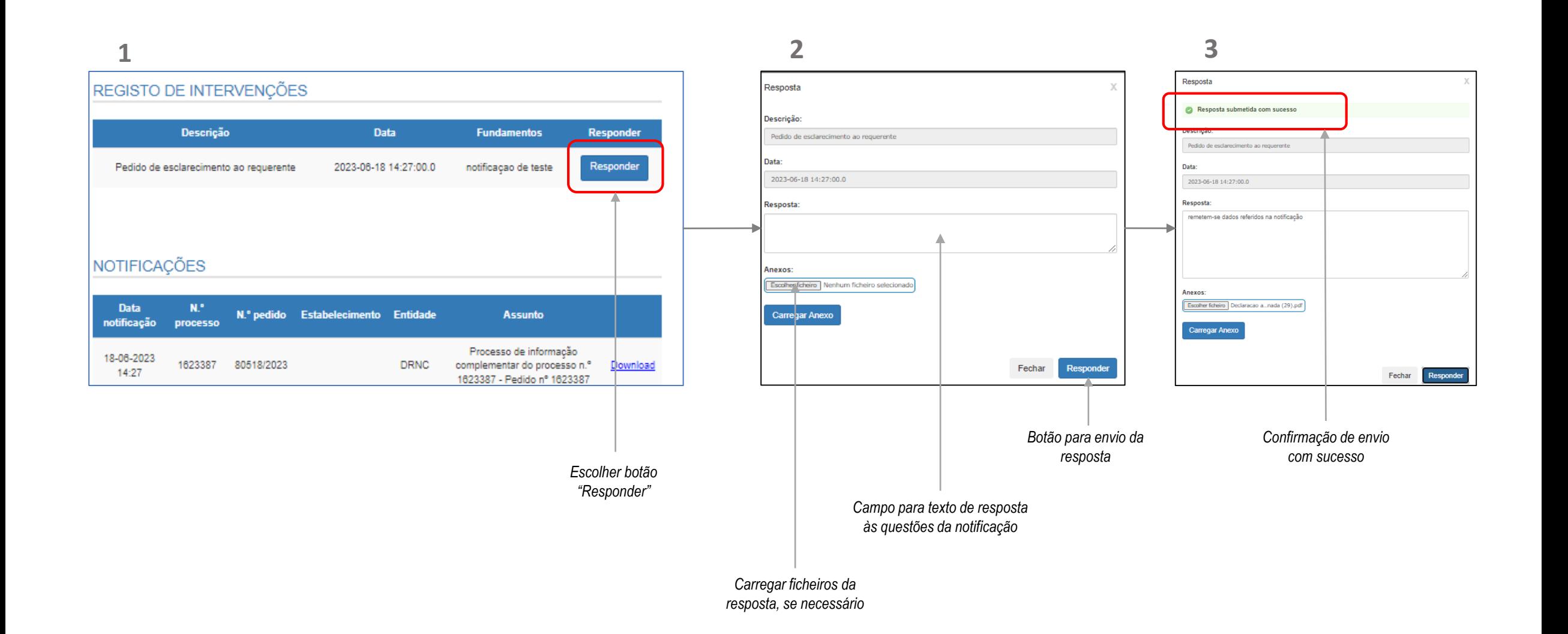